# **Obsah**

- str. 4 Co najdete na CD
- str. 6 Jak stáhnout PRK CD z internetu
- str. 7 Digitální edice PPK
- str. 8 Novinky ze světa počítačů
- str. 10 Poradna

# **TÉMA ČÍSLA**

- str. 12 Počítačoví obojživelníci Notebooky "2 v 1"
- str. 13 Malý notebook za skvělou cenu Acer One 10
- str. 14 Model s velkým displejem HP Envy x360 15
- str. 15 Výkon ve štíhlém těle Lenovo Yoga 920

# mob PRO KAŽD

- str. 27 Mobil pro každého **Obsah přflohy**
- str. 28 Novinky Nové mobilní telefóny
- str. 29 Správa souborů Tipy na užitečné mobilní aplikace
- str. 30 Dobře vybavený telefon Alcatel Idol 5
- str. 31 Opravdový David Sony Xperia XZ1 Compact
- str. 32 Telefon s doplňky Motorola Moto Z2 Play
- str. 33 Doplňky pro telefon **Moto Z2 Play** Moto Mods
- sir. 34 Praktický správce Files Go 1.0
- str. 35 Snadné zálohování Zazálohujte si mobil
- str. 36 Záloha dat z telefonu Android
- str. 38 Správa souborů v telefonu Android
- str. 40 Zálohování v Apple iOS Apple iOS
- str. 41 ..Jablečné" úložiště Apple iCloud
- str. 42 Nástroje pro zálohování Externí disk a zálohovací programy

#### **PŘEDSTAVUJEME**

- str. 16 Chytrá interiérová meteostanice Netatmo Healthy Home Coach
- str. 17 Akční kamery Rádce kupujícího
- str. 18 Perličky z internetu Zajímavé WWW stránky a videa
- str. 19 Tipy redakce Co nás v redakci zaujalo

# **MAGAZÍN**

- str. 20 Opravy notebooku a tabletu Co lze opravit a v kterých případech se to vyplatí
- str. 22 Když se nedaří zapnout PC Nejčastéjši poruchy počítače, jejich příčiny a jak je odstranit
- str. 24 Ochrana osobních údajů nově Jak se připravit na nové nařízení EU, známé pod zkratkou GDPR

### **JAK NA TO**

- str. 44 Úpravy fotografií Cyberlink PhotoDirector 7 Deluxe
- str. 45 Počítač v kondici Wise Care 365 Pro 4.7.5

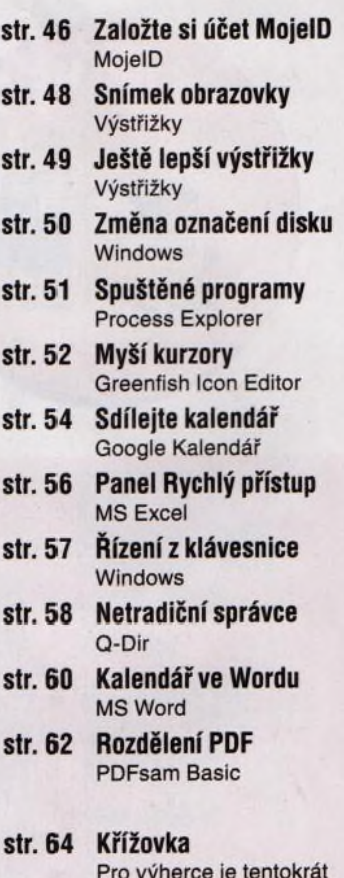

Pro výherce je tentokrát připraven přenosný bezdrátový reproduktor JBL Charge 3.

#### **V á že n í č te n á ři,**

sotva si značná část českých živnostníků oddychla díky odložení třetí a čtvrté vlny elektronické evidence tržeb, valí se na všechny další vlna administrativních komplikací. Tentokrát jde o ochranu osobních údajů. Každá firma a každý živnostník s takovými údaji nějak pracují, af jde o adresy zákazníků, nebo o osobní údaje zaměstnanců. Pro nakládání s těmito daty začnou v květnu platit nová pravidla, na která je třeba se dobře připravit. Netýká se to jen firem, ale i vzdělávacích institucí, zdravotnických zařízení a různých spolků. Pokud nevíte, zda a jak se nová právní úprava, známá pod zkratkou GDPR, dotkne i vás, přečtěte si článek na stranách 24-26. Najdete v něm stručný úvod do problematiky a také odkazy na internetové zdroje užitečných informací.

Převážnou část přílohy Mobil pro každého tentokrát věnujeme tématům ryze praktickým. Dočtete se v ní o správě souborů uložených v paměti chytrého telefonu a tabletu a o zálohování dat z těchto zařízení. Nabídneme vám tipy na aplikace, služby a zařízení, jejichž pomocí můžete získat přehled o souborech uložených v paměti telefonu a zálohovat je spolu s kontakty, zprávami a aplikacemi.

Přeji vám příjemné čtení.<br>
and  $\chi$  -  $\chi$  -  $\chi$  -  $\chi$  -  $\chi$ 

Ivan Heisler, šéfredaktor